# **Onctuous Documentation**

*Release 0.5.5*

**Jean-Tiare Le Bigot**

June 05, 2013

# **CONTENTS**

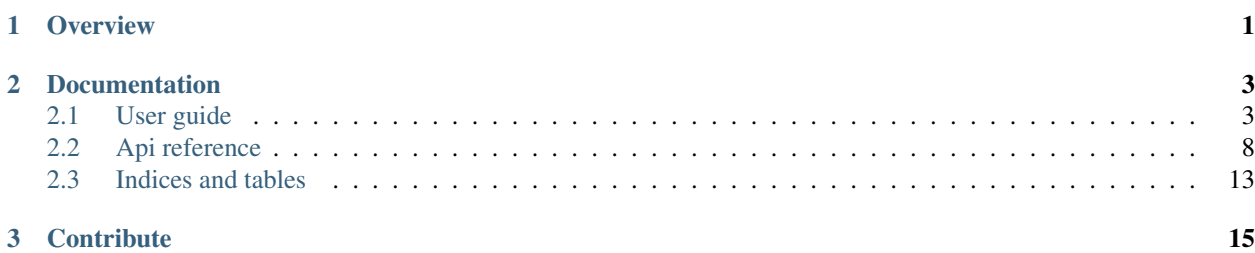

## **CHAPTER**

## **OVERVIEW**

<span id="page-4-0"></span>Onctuous is a fluid and pleasing to use validation tool you will love to use. Originally based on [Voluptuous](https://github.com/alecthomas/voluptuous) code by Alec Thomas [<alec@swapoff.org>](mailto:alec@swapoff.org), we first fixed long outstanding issues like Python builtins collision and added support for default values.

## The goal of Onctuous is to make it simple and smooth.

- You *can* write your own validators
- You *can* specify defaults. The best ? They are *not* required to pass validation themselves
- You *can* write readable code. This is not based on json schema specification, on purpose

You can use Onctuous to validate list, scalar (regular variables) or dict. For this purpose, you will need to define a so-called Schema and call the Schema with the input to validate. In case of success, it will return the validated input, possibly filtered or edited according to your rules

# **DOCUMENTATION**

## <span id="page-6-1"></span><span id="page-6-0"></span>**2.1 User guide**

## **2.1.1 Getting started with Onctuous**

Onctuous is a fluid and pleasing to use validation tool you will love to use. Originally based on [Voluptuous](https://github.com/alecthomas/voluptuous) code by Alec Thomas [<alec@swapoff.org>](mailto:alec@swapoff.org), we first fixed long outstanding issues like Python builtins collision and added support for default values.

## The goal of Onctuous is to make it simple and smooth.

- You *can* write your own validators
- You *can* specify defaults. The best ? They are *not* required to pass validation themselves
- You *can* write readable code. This is not based on json schema specification, on purpose

You can use Onctuous to validate list, scalar (regular variables) or dict. For this purpose, you will need to define a so-called Schema and call the Schema with the input to validate. In case of success, it will return the validated input, possibly filtered or edited according to your rules

## **Installation**

\$ pip install onctuous

## **Example usage**

**Validate a scalar**

```
from onctuous import Schema
validate_is_int = Schema(int)
# Validate 42 (this will run fine)
validated = validate_is_int(42)# Validate "toto" (this will raise ''InvalidList'' containing a list of errors)
validated = validate is int("toto")
```
#### **Validate a list**

Using the same idea, you can validate a list of int

```
from onctuous import Schema
validate_is_int_list = Schema([int])
# This will run fine
validated = validate_is_int_list([42, 2, 7])
# This will raise ''InvalidList'' containing a list of errors
validated = validate_is_int_list([2, 7, "toto"])
```
But we can also use on of the bundled validators and check the URL looks to be valid for example and even supply a custom error message!

**from onctuous import** Schema, Url

validate is urls = Schema([Url(msg="Ooops, this is \*not\* a valid URL")])

```
# This will run fine
validated = validate_is_urls(["www.example.com", "ftp://user:pass@ftp.example.com:42/toto?weird/path
```

```
# This will raise ''InvalidList'' containing a list of errors
validated = validate_is_urls([2, 7, "toto"])
```
#### **Validate a dictionary**

Again, this is the same concept with some more niceties. For example, here is a basic user schema:

```
from onctuous import Schema, Url
validate_user = Schema({
    'firstname': unicode,
    'lastname': unicode,
    'age': int,
    'website': Url(msg="Ooops, this is *not* a valid URL"),
})
```
# use it...

But wait, I don't want megative ages, do I ?

```
from onctuous import Schema, Url, InRange, All
```

```
validate_user = Schema({
    'firstname': unicode,
    'lastname': unicode,
    'age': All(int, InRange(min=0, msg="Uh, ages can not be negative...")),
    'website': Url(msg="Ooops, this is *not* a valid URL"),
})
```
#### # use it...

Have you noticed how this uses All to specify that both int and range conditions must ne met?

What if I want to make the "Website" field optional ? Let me introduce Markers

```
from onctuous import Schema, Url, InRange, All, Optional
validate_user = Schema({
   'firstname': unicode,
    'lastname': unicode,
    'age': All(int, InRange(min=0, msg="Uh, ages can not be negative...")),
    Optional('website'): Url(msq="Ooops, this is *not* a valid URL"),
})
```

```
# use it...
```
You could also have used the 'Required' Marker with a default value. This is very usefull if you do not want to spend your whole time writing if key in data....

```
from onctuous import Schema, Url, InRange, All, Required
validate_user = Schema({
   'firstname': unicode,
   'lastname': unicode,
    'age': All(int, InRange(min=0, msg="Uh, ages can not be negative...")),
   Required('website', "#"): Url(msq="Ooops, this is *not* a valid URL"),
})
```
# use it...

It is worth noting that that the provided default value does *not* need to pass validations. You can use it as a "Marker" further in you application.

#### **Nested and advanced validations**

You can nest shemas. You actually did it in the previous example where scalars are nested into a dict or a list. But you can arbitrarily nest lists into dict and the other way around, as you need.

For example, let's say you are writing a blog post which obviously has an author and maybe some tags whose len are between 3 and 20 chars included.

```
from onctuous import Schema, All, Required, Length, InRange
# Same schema as user above. I just removed the Schema instanciation but
# could have kept it. It's just more natural
user = \{'firstname': unicode,
    'lastname': unicode,
    'age': All(int, InRange(min=0, msg="Uh, ages can not be negative...")),
   Required('website', "#"): Url(msg="Ooops, this is *not* a valid URL"),
}
validate_post = Schema({
    'title': unicode,
    'body': unicode,
    'author': user, # look how you can split a schema into re-usable chunks!
    Optional('tags'): [All(unicode, Length(min=3, max=20))],
    Required('website', "#"): Url(msg="Ooops, this is *not* a valid URL"),
})
```

```
# use it...
```
That's all for nesting.

You could also use the Extra special key to allow extra fields to be present while still being valid.

When instanciating the schema, there are also a global required and extra parameters that can optionally be set. They both default to False

#### **Going further**

There are tons of bundled validators, *[see the full API documentation](#page-13-0)* for a full list.

## **2.1.2 Extending Onctuous**

## **Folder structure**

```
Onctuous
+-- onctuous => the real code
| +-- tests
| +-- unit => all individual validators and low level logic
| '-- functional => global behovior
+-- docs
   '-- pages => what you are reading
```
### **Adding a custom validator**

If you want to contribute to Onctuous (we would love it btw), you will need to add your custom validator into ddmock.validators module. Otherwise, put it wherever you want, there are no restrictions.

By convention, validators are:

- Callable
- Returns the validated value on success, even unmodified. This ensures chainability
- Raises Invalid on failure

All validators will look like this:

```
# Parent function: loads the parameters
def ValidatorName(param1, param2, msg=None):
    # this 'inner' function does the real job and is called by ''Onctuous''
   def f(v):
       if some condition:
           return v # All changes done to the value will be reflected in the validated object
       raise Invalid(msg or 'Ooops: "Some Condition" was not met!')
    return f
```
For example, here is the Url validator:

```
def Url(msg=None):
    """Verify that the value is a URL."""
    def f(v):
        try:
            urlparse.urlparse(v)
            return v
        except:
            raise Invalid(msg or 'expected a URL')
    return f
```
That's all you need to do!

## **Adding a custom marker**

Sadly, this is quite more invasive to do and will probably require you to patch the heart of Onctuous.

Markers lives in the same module as Validators: ddmock.validators and are also callable.

The most simple Marker you can do is the "Optional" marker:

**class Optional**(Marker): """Mark a node in the schema as optional."""

But you could override \_\_init\_\_ or \_\_call\_\_ for instance.

Then, Marker presence is detected in Schema.\_validate\_dict in module ddmock.schema, that is to say, the heart of Onctuous

## **2.1.3 Change log - Migration guide.**

## **Onctuous 0.5.5**

This section documents all user visible changes included between Onctuous versions 0.5.2 and Onctuous versions 0.5.5

## **Changes**

- Enhanced arror messages to be as descriptive as possible.
- Packaging fixes for Jenkins

## **Onctuous 0.5.2**

This section documents all user visible changes included between Onctuous versions 0.5.1 and Onctuous versions 0.5.2

## **Changes**

- packaging fixes
- Coerce is now idempotent

## **Onctuous 0.5.1**

This section documents all user visible changes included between Onctuous versions 0.5.0 and Onctuous versions 0.5.1

Includes niceties and bugfixes according to real-world(tm) libraries ddbmock and dynamodb-mapper.

## **Additions**

• official, full documentation

## **Changes**

- split onctuous into sub-modules
- better error messages
- support for None as a default value

## **Onctuous 0.5.0**

This section documents all user visible changes included between Voluptuous versions 0.4.2 and Onctuous versions 0.5.0

Initial Voluptuous fork by Ludia. There was no changelog before.

## **Additions**

- default parameter to Required marker.
- 100% unit/functional tests
- lots comments

#### **Changes**

- Renamed all validators to avoid built-in collisions
- InvalidList does not accept empty errors array
- lots of code cleanups

#### **Removal**

- defaults\_to. It was inneficient and failed to add default value.
- most doctests

## <span id="page-11-0"></span>**2.2 Api reference**

## **2.2.1 Errors**

## **SchemaError class**

class onctuous.errors.**SchemaError** An error was encountered in the schema.

## **Invalid class**

class onctuous.errors.**Invalid**(*message*, *path=None*) The data was invalid.

Attr msg The error message.

Attr path The path to the error, as a list of keys in the source data.

## **InvalidList class**

## **Class definition**

```
class onctuous.errors.InvalidList(errors)
```
List of captures errors for reporting to the end user.

Attr errors Array of errors

Attr msg Message associated with the first reported error

Attr path Path associated with the first reported error

## Public API

 $\__$ init $\__$ InvalidList.**\_\_init\_\_**(*errors*) Create a new list of errors.

Parameters errors – list of errors to add initially

## add

InvalidList.**add**(*error*) Push an error to the internal list

## **2.2.2 Schema class**

## **Class definition**

```
class onctuous.schema.Schema(schema, required=False, extra=False)
     A validation schema.
```
The schema is a Python tree-like structure where nodes are pattern matched against corresponding trees of values.

Nodes can be values, in which case a direct comparison is used, types, in which case an isinstance() check is performed, or callables, which will validate and optionally convert the value.

## **Public API**

 $\__$ init $\__$ 

```
Schema.__init__(schema, required=False, extra=False)
     Create a new Schema.
```
### **Parameters**

- schema Validation schema.
- required Keys defined in the schema must be in the data.
- extra Keys in the data need not have keys in the schema.

#### $\_\_call\_\_$

Schema.**\_\_call\_\_**(*data*)

Validate data against self.schema. This simply is a shortcut for validate method.

Parameters data – input data to validate

Returns validated input

Raise [InvalidList](#page-12-0)

#### validate

Schema.**validate**(*path*, *schema*, *data*) Validate data against this schema.

#### **Parameters**

- **path** (list) current path in the object, Starts as []
- schema schema to validate agains
- **data** input data to validate

Returns validated input

Raise [InvalidList](#page-12-0)

## **2.2.3 Schema validators and markers**

## <span id="page-13-0"></span>**Markers**

## **Marker base class**

class onctuous.validators.**Marker**(*schema*, *msg=None*) Mark nodes for special treatment.

## **Optional Class**

```
class onctuous.validators.Optional(schema, msg=None)
     Mark a node in the schema as optional.
```
### **Required Class**

class onctuous.validators.**Required**(*schema*, *default=...*, *msg=None*) Mark a node in the schema as being required.

## **Extra Method**

```
onctuous.validators.Extra(_)
     Allow keys in the data that are not present in the schema.
```
## **Validators**

## **Msg**

```
onctuous.validators.Msg(schema, msg)
```
Report a user-friendly message if a schema fails to validate. Messages are only applied to invalid direct descendants of the schema.

## **Coerce**

```
onctuous.validators.Coerce(target_type, msg=None)
```
Coerce a value to a type. If the input value of the validator is already of this type, tha value is retured immediately to prevent stupid crash like datetime(datime()). This way, Coerce can safely be used to make sure the type is OK.

If the type constructor throws a ValueError, the value will be marked as Invalid.

Parameters target\_type – target type for the coercion operation. May be any type

or callable.

## **IsTrue**

```
onctuous.validators.IsTrue(msg=None)
```
Assert that a value is true, in the Python sense. "In the Python sense" means that implicitly false values, such as empty lists, dictionaries, etc. are treated as "false":

## **IsFalse**

```
onctuous.validators.IsFalse(msg=None)
     Assert that a value is false, in the Python sense.
```
### **Boolean**

```
onctuous.validators.Boolean(msg=None)
```
Convert human-readable boolean values to a bool.

Accepted values are 1, true, yes, on, enable, and their negatives. Non-string values are cast to bool.

#### **Any**

```
onctuous.validators.Any(*validators, **kwargs)
```
Use the first validated value.

Parameters  $msg - Message$  to deliver to user if validation fails.

Returns Return value of the first validator that passes.

## **All**

```
onctuous.validators.All(*validators, **kwargs)
     Value must pass all validators.
```
The output of each validator is passed as input to the next.

Parameters  $msg - Message$  to deliver to user if validation fails.

#### **Match**

```
onctuous.validators.Match(pattern, msg=None)
     Value must match the regular expression.
```
Pattern may also be a compiled regular expression:

## **Sub**

```
onctuous.validators.Sub(pattern, substitution, msg=None)
     Regex substitution.
```
### **Url**

```
onctuous.validators.Url(msg=None)
     Verify that the value is a URL.
```
## **IsFile**

```
onctuous.validators.IsFile(msg=None)
     Verify the file exists.
```
## **IsDir**

```
onctuous.validators.IsDir(msg=None)
     Verify the directory exists.
```
## **PathExists**

```
onctuous.validators.PathExists(msg=None)
     Verify the path exists, regardless of its type.
```
## **InRange**

```
onctuous.validators.InRange(min=None, max=None, msg=None)
    Limit a value to a range.
```
Either min or max may be omitted.

Raises Invalid If the value is outside the range and clamp=False.

## **Clamp**

```
onctuous.validators.Clamp(min=None, max=None, msg=None)
    Clamp a value to a range.
```
Either min or max may be omitted.

## **Length**

```
onctuous.validators.Length(min=None, max=None, msg=None)
     The length of a value must be in a certain range.
```
## **ToLower**

```
onctuous.validators.ToLower(v)
     Transform a string to lower case.
```
### **ToUpper**

```
onctuous.validators.ToUpper(v)
     Transform a string to upper case.
```
## **Capitalize**

```
onctuous.validators.Capitalize(v)
     Capitalise a string.
```
## **Title**

```
onctuous.validators.Title(v)
     Title case a string.
```
## <span id="page-16-0"></span>**2.3 Indices and tables**

- *genindex*
- *modindex*
- *search*

## **CHAPTER**

**THREE**

# **CONTRIBUTE**

<span id="page-18-0"></span>Want to contribute, report a but of request a feature ? The development goes on BitBucket:

- Download: <http://pypi.python.org/pypi/onctuous>
- Report bugs: <https://bitbucket.org/Ludia/onctuous/issues>
- Fork the code: <https://bitbucket.org/Ludia/onctuous/overview>